<sub>Докум</sub>аминистерство нахими высшего образования российской Федерации Информация о владельце:<br>фио. **Федеральное государственное б</mark>юджетное образовательное учреждение высшего образования** Должность: Проректор по учебной ОХИСКИЙ ГОСУДАРСТВЕННЫЙ УНИВЕРСИТЕТ СИСТЕМ УПРАВЛЕНИЯ И РАДИОЭЛЕКТРОНИКИ» (ТУСУР) ФИО: Сенченко Павел Васильевич Дата подписания: 05.11.2023 21:22:05 Уникальный программный ключ: 27e516f4c088deb62ba68945f4406e13fd454355

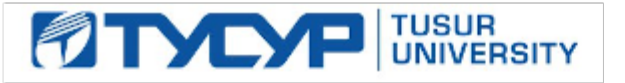

УТВЕРЖДАЮ

Проректор по учебной работе Документ подписан электронной подписью

Сертификат: a1119608-cdff-4455-b54e-5235117c185c<br>Владелец: Сенченко Павел Васильевич Действителен: с 17.09.2019 по 16.09.2024

#### РАБОЧАЯ ПРОГРАММА ДИСЦИПЛИНЫ

# **ЦИФРОВАЯ ОБРАБОТКА СИГНАЛОВ**

Уровень образования: **высшее образование - бакалавриат** Направление подготовки / специальность: **11.03.02 Инфокоммуникационные технологии и системы связи** Направленность (профиль) / специализация: **Системы мобильной связи** Форма обучения: **очная** Факультет: **Радиотехнический факультет (РТФ)** Кафедра: **Кафедра радиотехнических систем (РТС)** Курс: **3** Семестр: **5** Учебный план набора 2021 года

#### Объем дисциплины и виды учебной деятельности

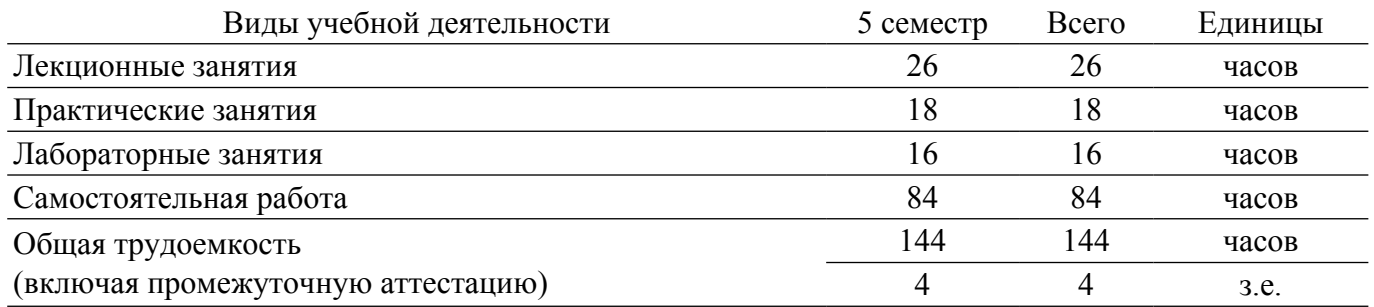

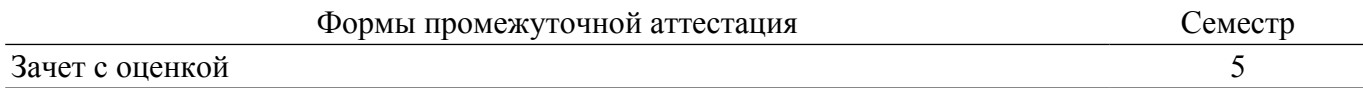

#### **1. Общие положения**

#### **1.1. Цели дисциплины**

1. Целью преподавания дисциплины является изложение основ фундаментальной теории цифровой обработки сигналов (ЦОС) в части базовых методов и алгоритмов ЦОС, инвариантных относительно физической природы сигнала, и включающих в себя: математическое описание (математические модели) линейных дискретных систем (ЛДС) и дискретных сигналов, включая дискретное и быстрое преобразование Фурье (ДПФ и БПФ).

#### **1.2. Задачи дисциплины**

1. Задачами изучения дисциплины является формирование у студентов знаний и умений, позволяющих осуществлять анализ функционирования, разработку и техническое обслуживание устройств цифровой обработки сигналов, а также изучение современных средств компьютерного моделирования базовых методов и алгоритмов ЦОС.

#### **2. Место дисциплины в структуре ОПОП**

Блок дисциплин: Б1. Дисциплины (модули).

Часть блока дисциплин: Часть, формируемая участниками образовательных отношений.

Модуль дисциплин: Модуль направленности (профиля) (major).

Индекс дисциплины: Б1.В.02.08.

Реализуется с применением электронного обучения, дистанционных образовательных технологий.

#### **3. Перечень планируемых результатов обучения по дисциплине, соотнесенных с индикаторами достижения компетенций**

Процесс изучения дисциплины направлен на формирование следующих компетенций в соответствии с ФГОС ВО и основной образовательной программой (таблица 3.1):

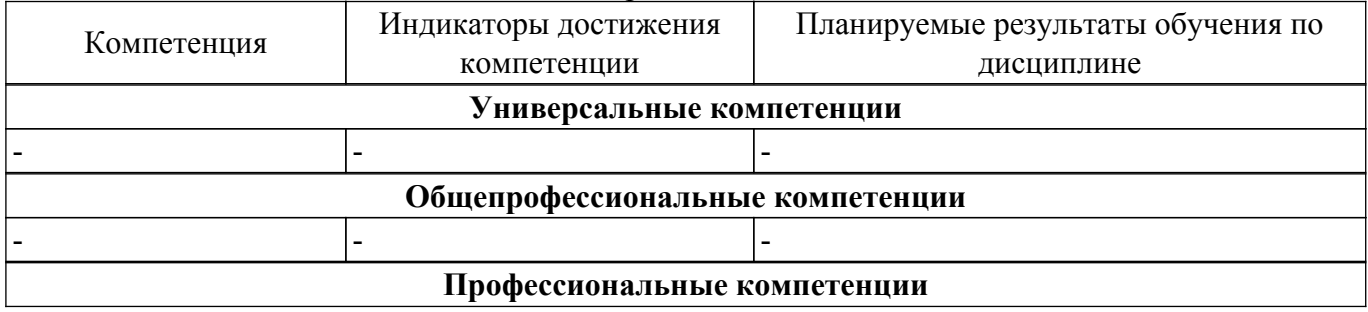

Таблица 3.1 – Компетенции и индикаторы их достижения

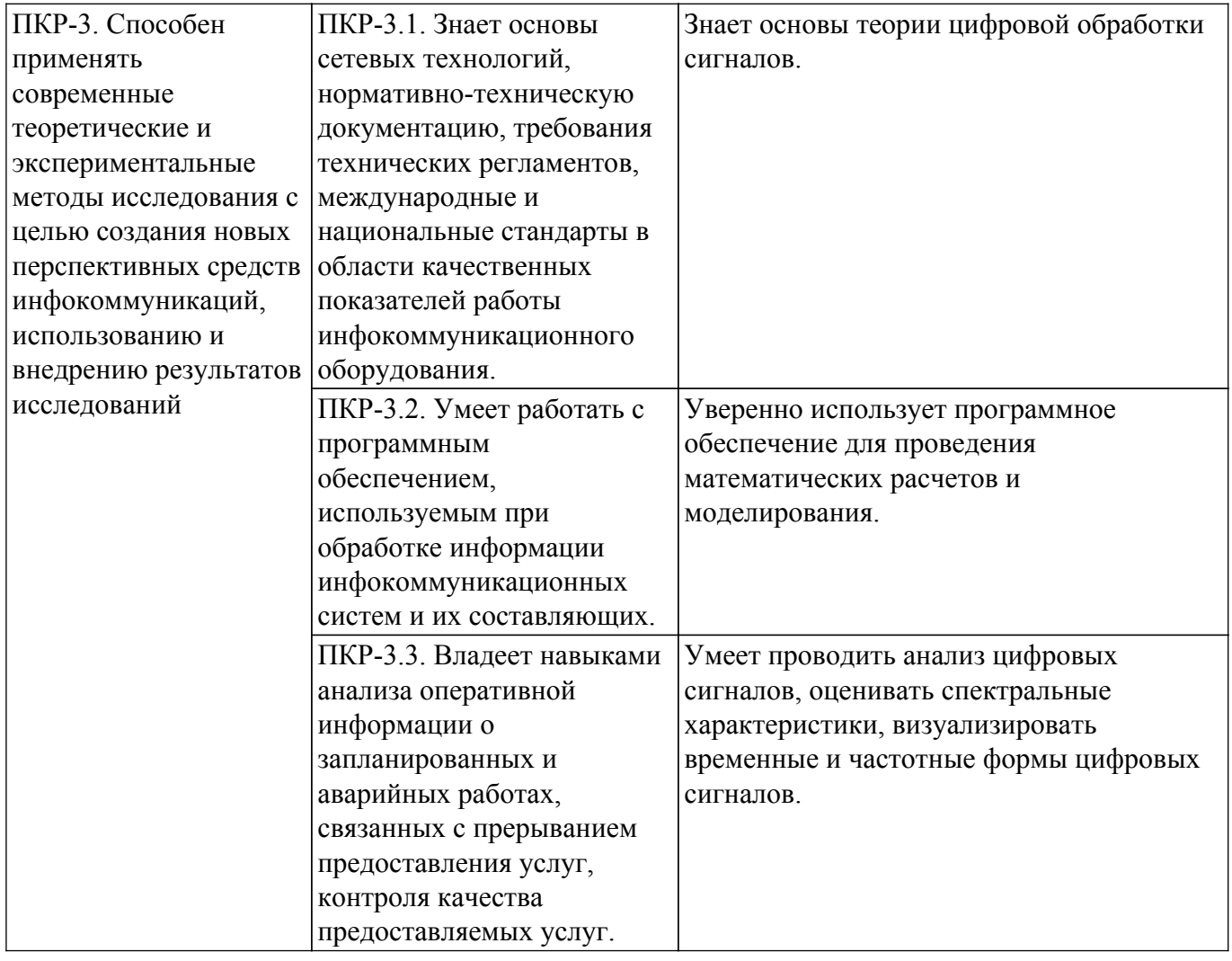

#### **4. Объем дисциплины в зачетных единицах с указанием количества академических часов, выделенных на контактную работу обучающихся с преподавателем и на самостоятельную работу обучающихся**

Общая трудоемкость дисциплины составляет 4 зачетных единиц, 144 академических часов. Распределение трудоемкости дисциплины по видам учебной деятельности представлено в таблице 4.1.

Таблица 4.1 – Трудоемкость дисциплины по видам учебной деятельности

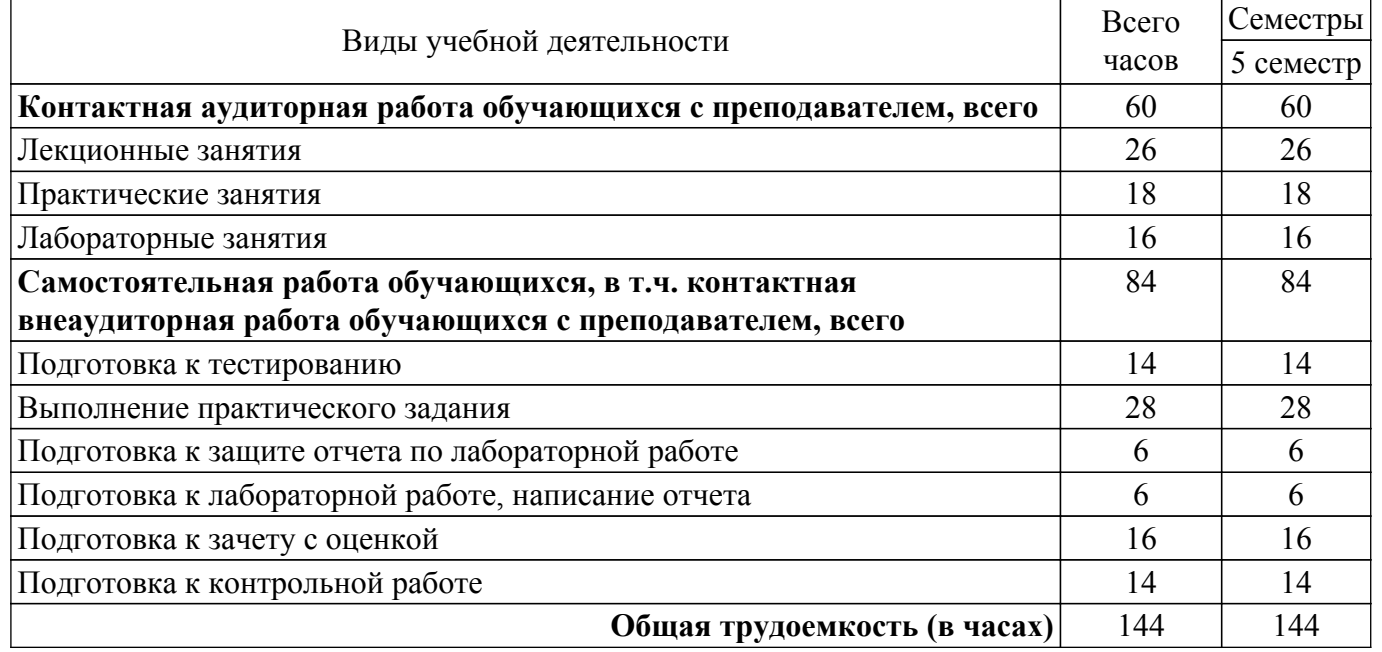

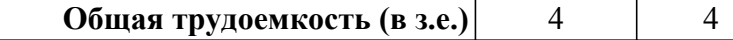

### **5. Структура и содержание дисциплины**

### **5.1. Разделы (темы) дисциплины и виды учебной деятельности**

Структура дисциплины по разделам (темам) и видам учебной деятельности приведена в таблице 5.1.

Таблица 5.1 – Разделы (темы) дисциплины и виды учебной деятельности

| Названия разделов (тем)<br>дисциплины | Лек.<br>зан.,<br>ч | Прак.<br>зан., ч | Лаб.<br>раб.   | Сам.<br>раб., ч | Всего часов<br>(6e <sub>3</sub> )<br>экзамена) | Формируемые<br>компетенции |
|---------------------------------------|--------------------|------------------|----------------|-----------------|------------------------------------------------|----------------------------|
| 5 семестр                             |                    |                  |                |                 |                                                |                            |
| 1 Линейные дискретные системы.        | 3                  | 2                |                | 10              | 17                                             | $\Pi$ KP-3                 |
| 2 Цифровые фильтры.                   | $\overline{4}$     | $\overline{4}$   | 4              | 10              | 22                                             | $\Pi$ KP-3                 |
| 3 Эффекты квантования в               | $\overline{4}$     | $\overline{2}$   | $\overline{2}$ | 17              | 25                                             | $\Pi$ KP-3                 |
| цифровых фильтрах.                    |                    |                  |                |                 |                                                |                            |
| 4 Описание дискретных сигналов        | $\overline{4}$     | $\overline{2}$   |                | 8               | 14                                             | $\Pi$ KP-3                 |
| в частотной области.                  |                    |                  |                |                 |                                                |                            |
| 5 Дискретное преобразование           | $\overline{4}$     | $\overline{2}$   | $\overline{2}$ | 10              | 18                                             | $\Pi$ KP-3                 |
| Фурье.                                |                    |                  |                |                 |                                                |                            |
| 6 Быстрое преобразование Фурье.       | 3                  | $\overline{2}$   | $\overline{2}$ | 10              | 17                                             | $\Pi$ KP-3                 |
| 7 Многоскоростные системы             | $\overline{4}$     | $\overline{4}$   | 4              | 19              | 31                                             | $\Pi$ KP-3                 |
| ЦОС.                                  |                    |                  |                |                 |                                                |                            |
| Итого за семестр 26                   |                    | 18               | 16             | 84              | 144                                            |                            |
| $M$ того 26                           |                    | 18               | 16             | 84              | 144                                            |                            |

#### **5.2. Содержание разделов (тем) дисциплины**

Содержание разделов (тем) дисциплины (в т.ч. по лекциям) приведено в таблице 5.2. Таблица 5.2 – Содержание разделов (тем) дисциплины (в т.ч. по лекциям)

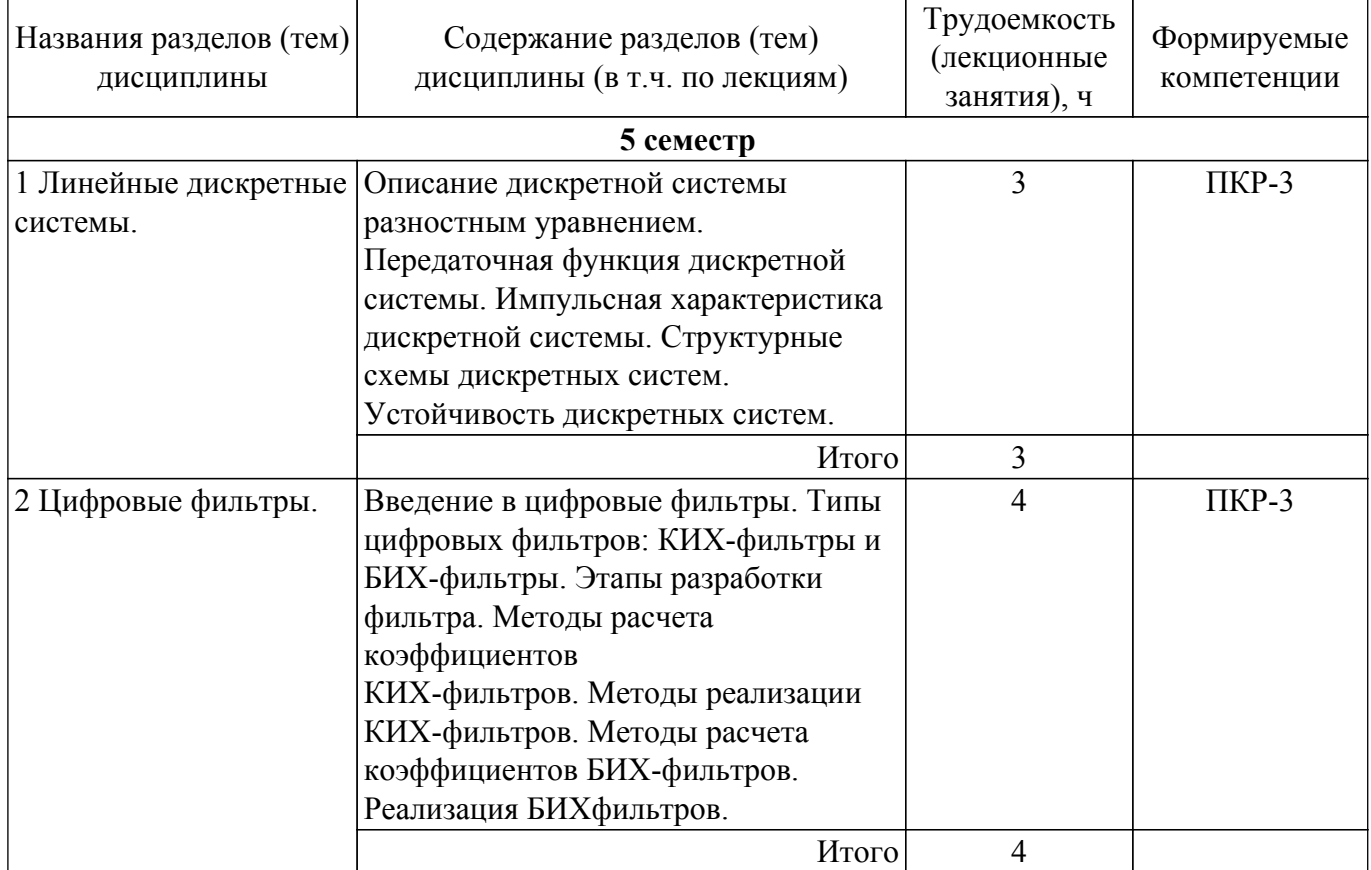

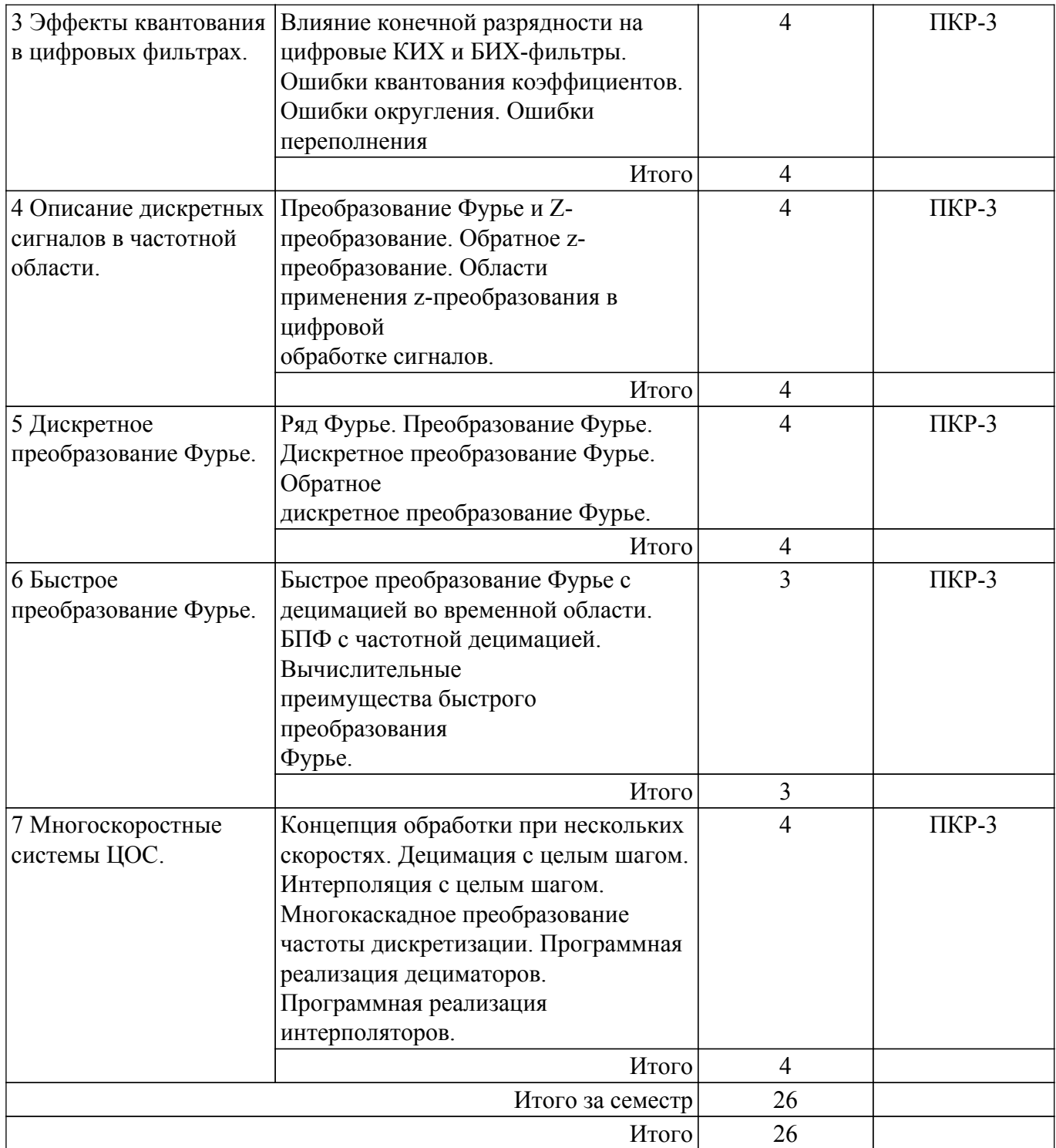

# **5.3. Практические занятия (семинары)**

Наименование практических занятий (семинаров) приведено в таблице 5.3. Таблица 5.3 – Наименование практических занятий (семинаров)

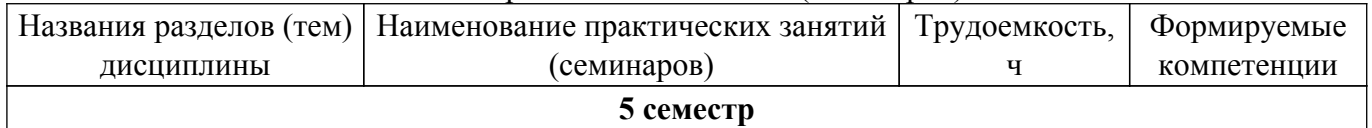

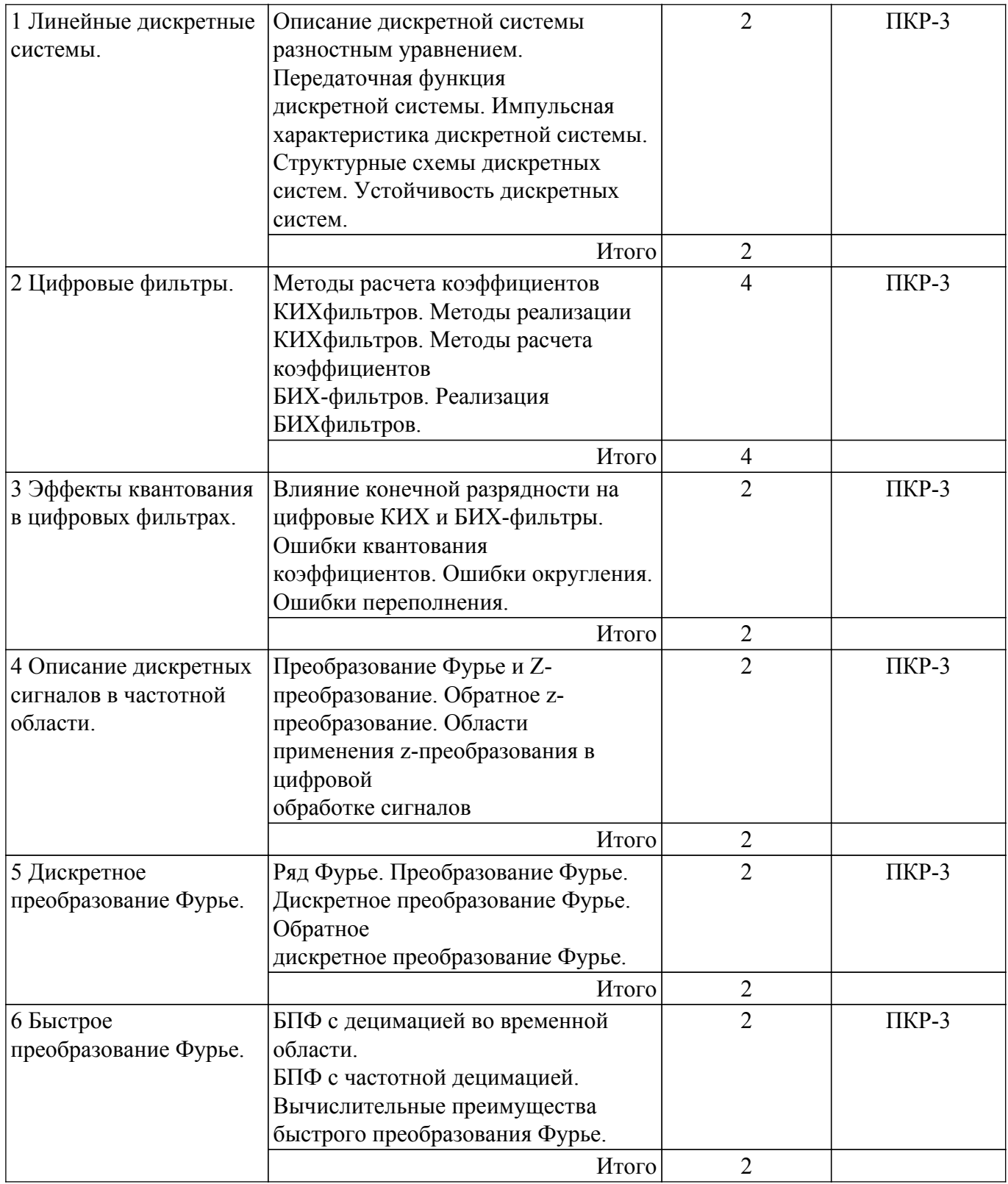

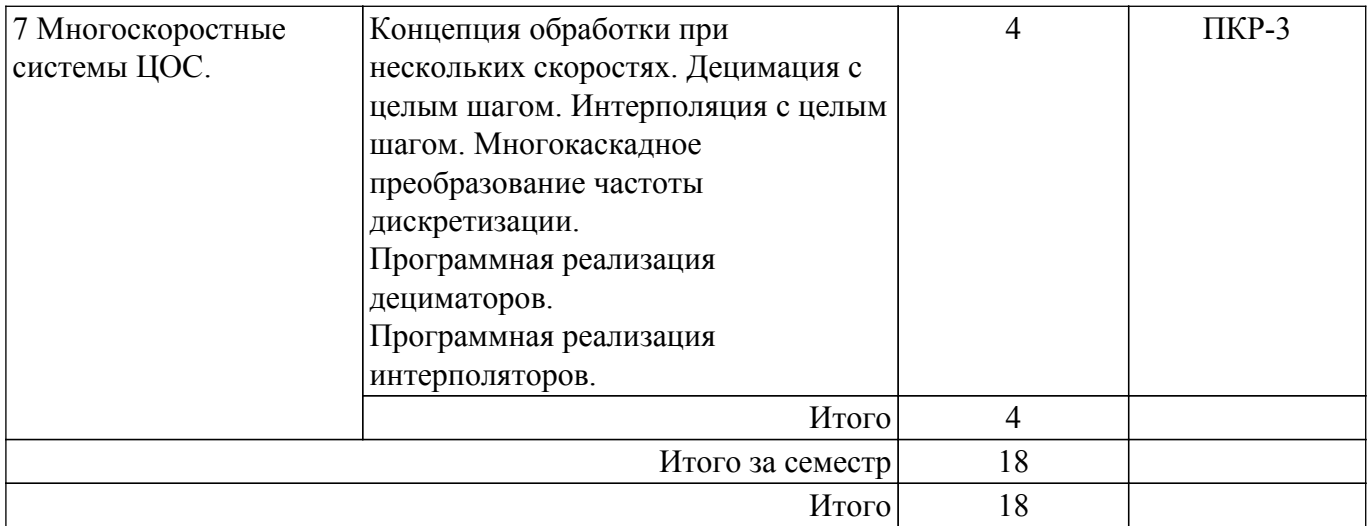

# **5.4. Лабораторные занятия**

Наименование лабораторных работ приведено в таблице 5.4. Таблица 5.4 – Наименование лабораторных работ

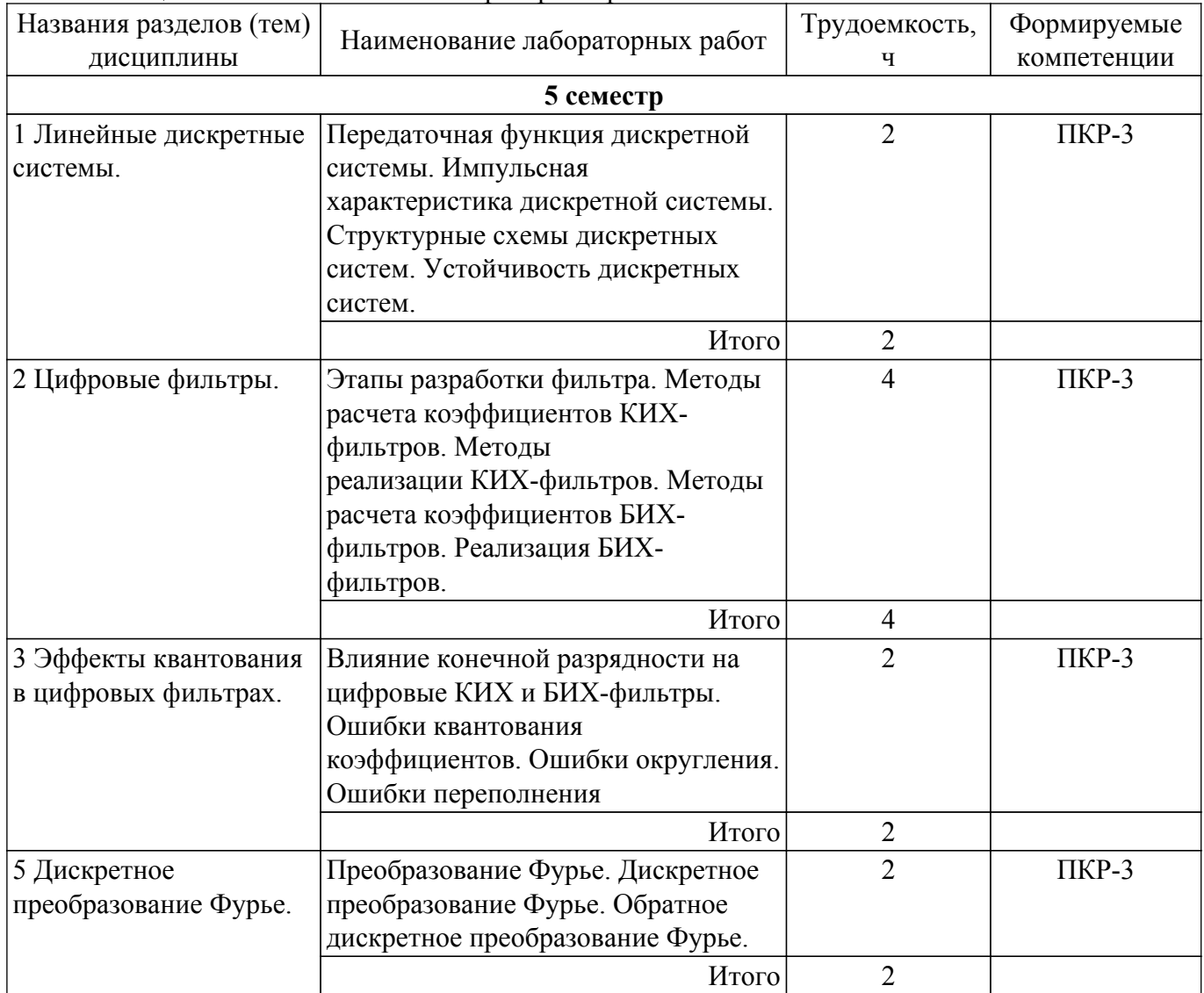

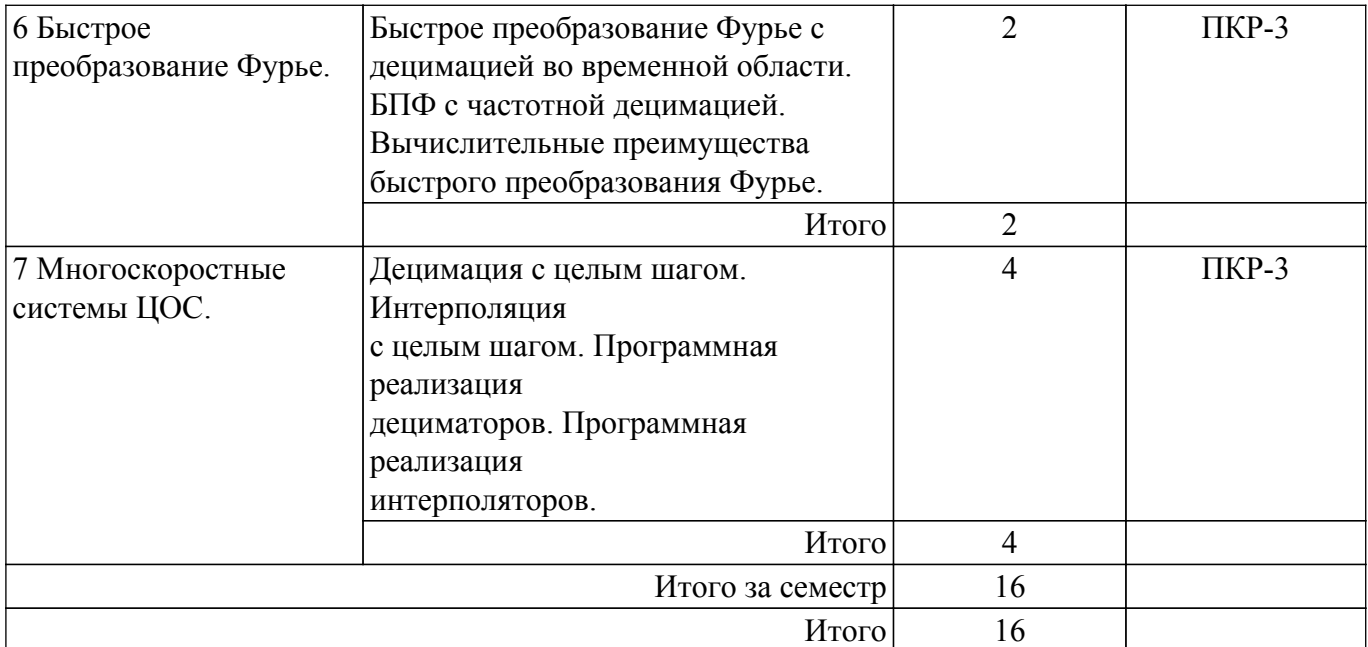

# **5.5. Курсовой проект / курсовая работа**

Не предусмотрено учебным планом

# **5.6. Самостоятельная работа**

Виды самостоятельной работы, трудоемкость и формируемые компетенции представлены в таблице 5.6.

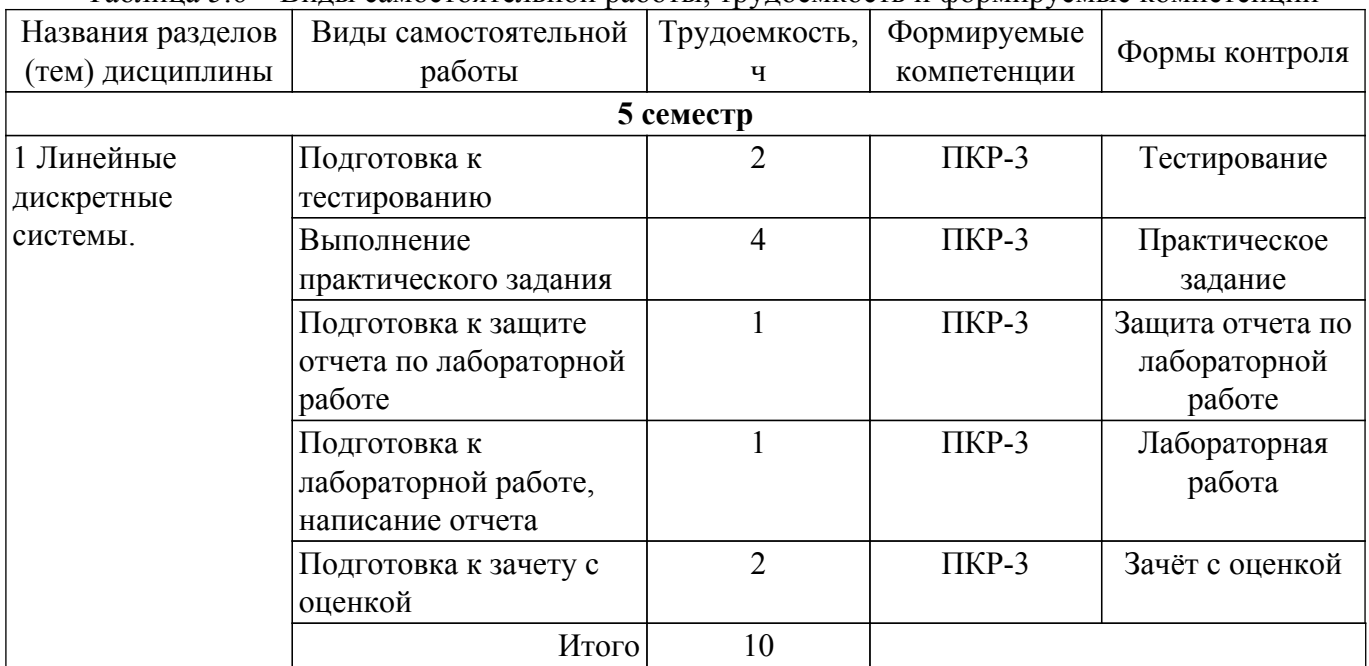

Таблица 5.6 – Виды самостоятельной работы, трудоемкость и формируемые компетенции

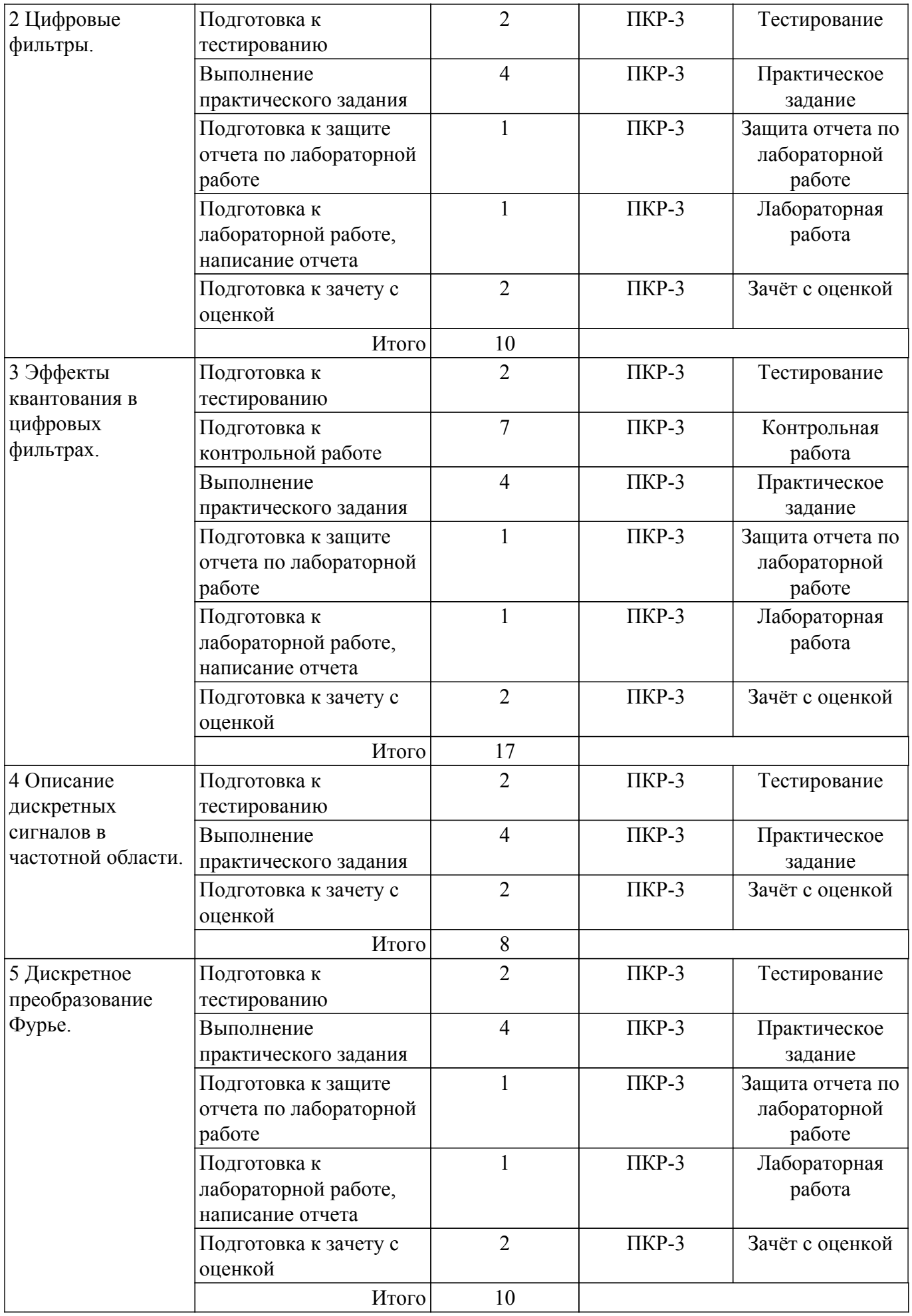

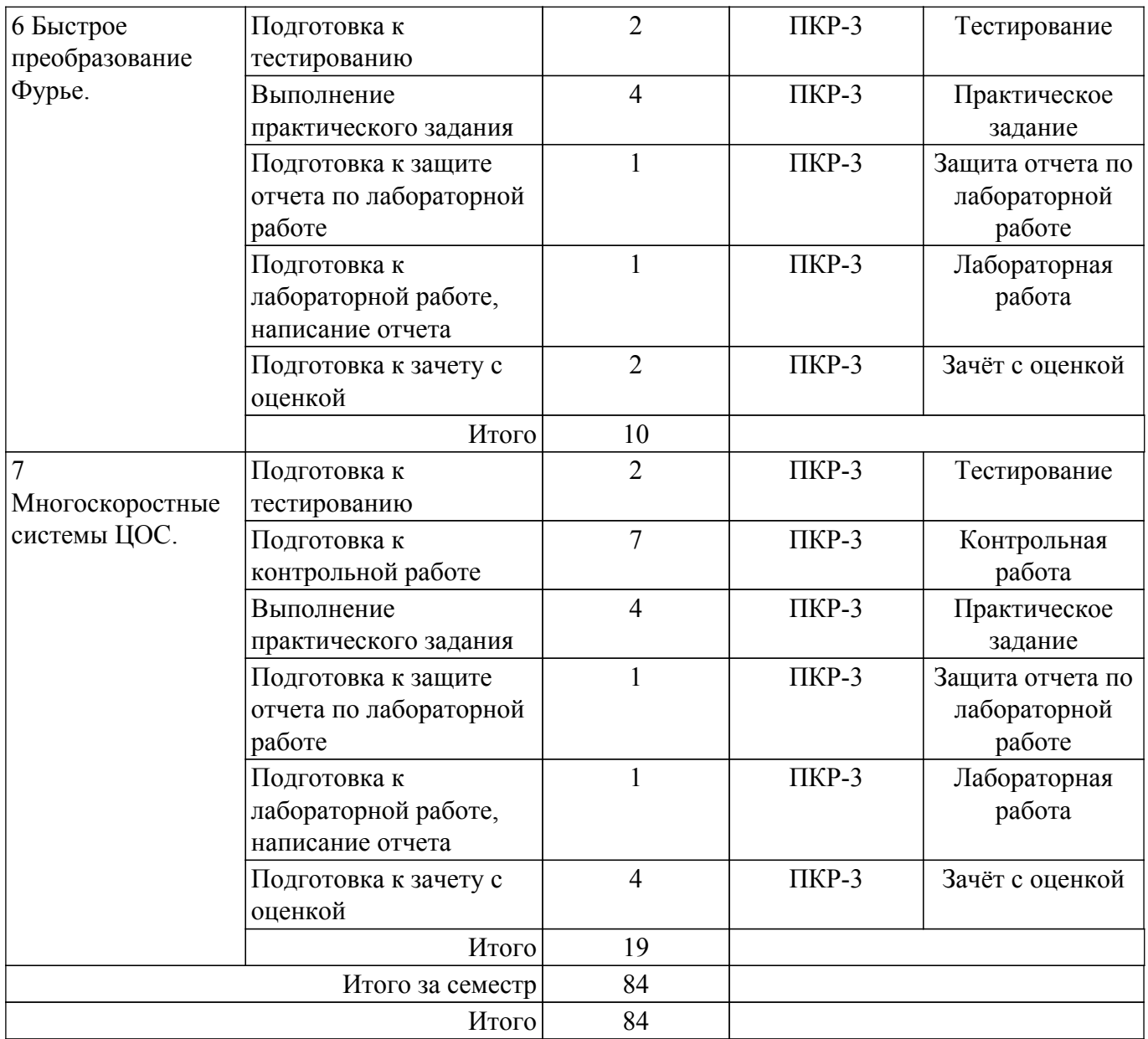

# **5.7. Соответствие компетенций, формируемых при изучении дисциплины, и видов учебной деятельности**

Соответствие компетенций, формируемых при изучении дисциплины, и видов учебной деятельности представлено в таблице 5.7.

Таблица 5.7 – Соответствие компетенций, формируемых при изучении дисциплины, и видов занятий

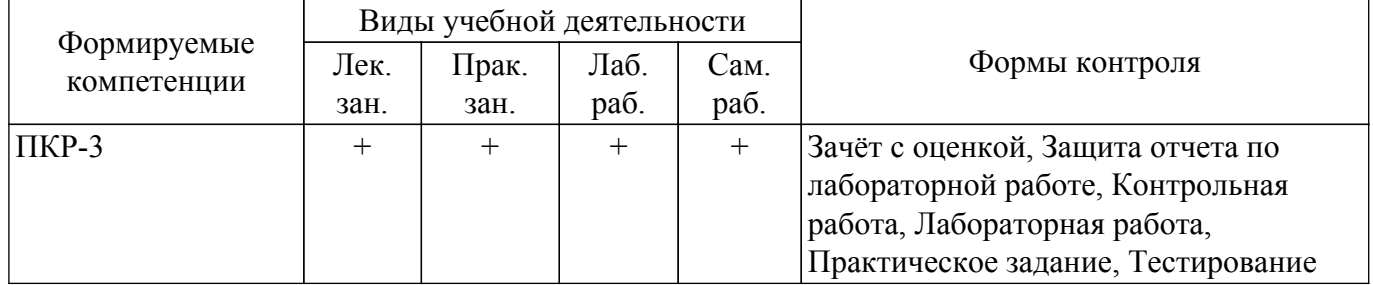

# **6. Рейтинговая система для оценки успеваемости обучающихся**

#### **6.1. Балльные оценки для форм контроля**

Балльные оценки для форм контроля представлены в таблице 6.1. Таблица 6.1 – Балльные оценки

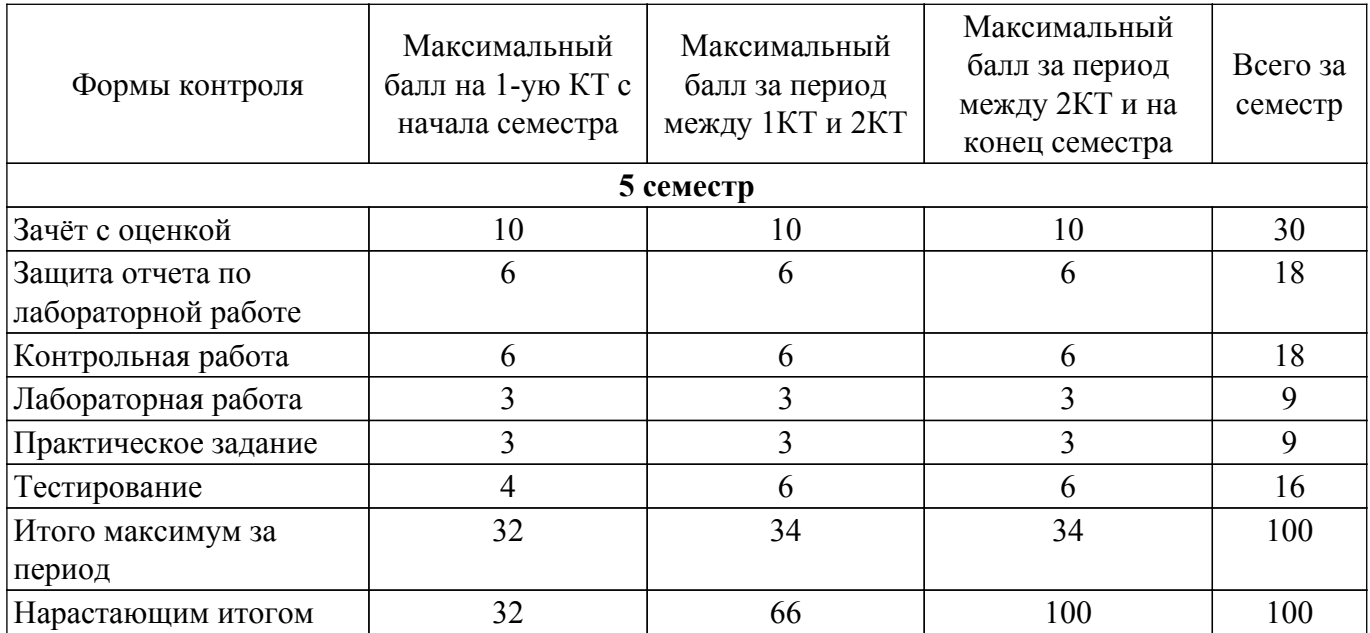

#### **6.2. Пересчет баллов в оценки за текущий контроль**

Пересчет баллов в оценки за текущий контроль представлен в таблице 6.2.

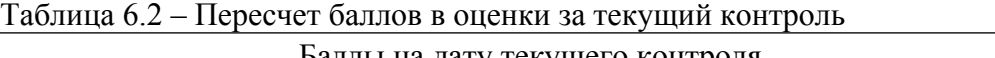

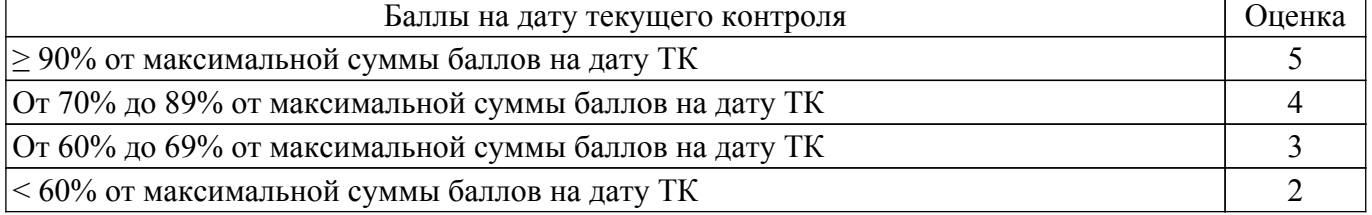

#### **6.3. Пересчет суммы баллов в традиционную и международную оценку**

Пересчет суммы баллов в традиционную и международную оценку представлен в таблице 6.3.

Таблица 6.3 – Пересчет суммы баллов в традиционную и международную оценку

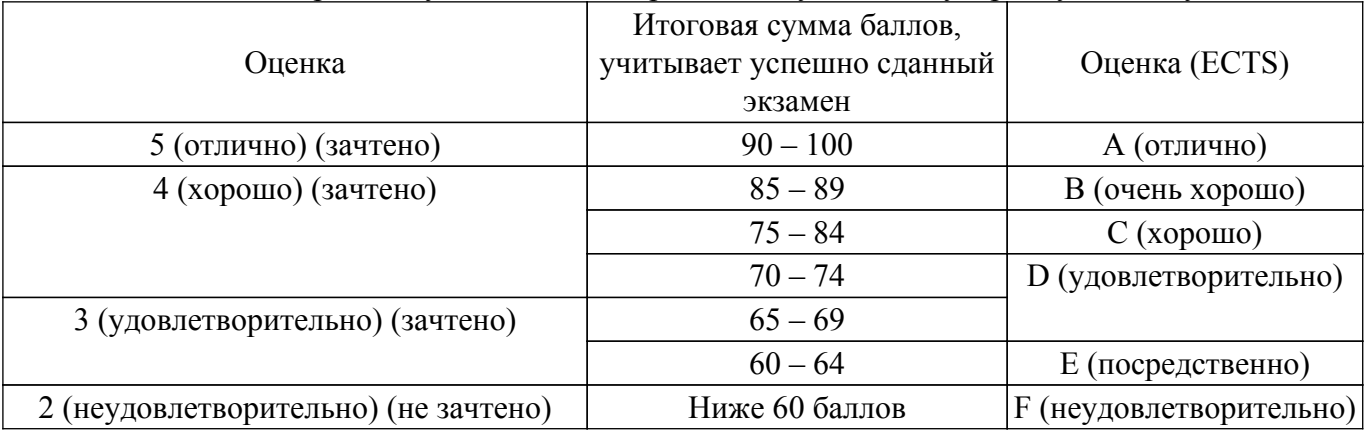

#### **7. Учебно-методическое и информационное обеспечение дисциплины**

#### **7.1. Основная литература**

1. Спектры и анализ: Учебное пособие / С. А. Татаринов, В. Н. Татаринов - 2012. 323 с. [Электронный ресурс]: — Режим доступа: [https://edu.tusur.ru/publications/1490.](https://edu.tusur.ru/publications/1490)

# **7.2. Дополнительная литература**

1. Цифровая обработка сигналов : Пер. с англ. / А. В. Оппенгейм, Р. В. Шафер ; пер. : С. А. Кулешов ; ред. пер. : А. С. Ненашев. - М. : Техносфера, 2006. - 855[1] с. (наличие в библиотеке ТУСУР - 70 экз.).

٦

2. Афанасьев, А. А. Цифровая обработка сигналов : учебное пособие / А. А. Афанасьев, А. А. Рыболовлев, А. П. Рыжков. — Москва : Горячая линия-Телеком, 2019. — 356 с. — ISBN 978-5-9912-0611-2. — Текст : электронный  $\hat{l}$  Лань : электронно-библиотечная система. [Электронный ресурс]: — Режим доступа:<https://e.lanbook.com/book/176119>.

#### **7.3. Учебно-методические пособия**

#### **7.3.1. Обязательные учебно-методические пособия**

1. Цифровая обработка сигналов: Методические указания по выполнению студентами самостоятельной работы / М. Е. Антипин - 2014. 4 с. [Электронный ресурс]: — Режим доступа: [https://edu.tusur.ru/publications/3895.](https://edu.tusur.ru/publications/3895)

2. Цифровая обработка сигналов: Методические указания по проведению практических занятий / М. Е. Антипин - 2014. 5 с. [Электронный ресурс]: — Режим доступа: [https://edu.tusur.ru/publications/3894.](https://edu.tusur.ru/publications/3894)

3. Цифровая обработка сигналов: Методические указания к лабораторным работам по дисциплине «Цифровая обработка сигналов» (5 семестр) специальности «Инфокоммуникационные технологии и системы связи» (код 210700.62) / А. А. Гельцер, Е. В. Рогожников, Р. Р. Абенов - 2013. 25 с. [Электронный ресурс]: — Режим доступа: [https://edu.tusur.ru/publications/3464.](https://edu.tusur.ru/publications/3464)

#### **7.3.2. Учебно-методические пособия для лиц с ограниченными возможностями здоровья и инвалидов**

Учебно-методические материалы для самостоятельной и аудиторной работы обучающихся из числа лиц с ограниченными возможностями здоровья и инвалидов предоставляются в формах, адаптированных к ограничениям их здоровья и восприятия информации.

#### **Для лиц с нарушениями зрения:**

– в форме электронного документа;

– в печатной форме увеличенным шрифтом.

### **Для лиц с нарушениями слуха:**

– в форме электронного документа;

– в печатной форме.

#### **Для лиц с нарушениями опорно-двигательного аппарата:**

- в форме электронного документа;
- в печатной форме.

#### **7.4. Современные профессиональные базы данных и информационные справочные системы**

1. При изучении дисциплины рекомендуется обращаться к современным базам данных, информационно-справочным и поисковым системам, к которым у ТУСУРа открыт доступ: <https://lib.tusur.ru/ru/resursy/bazy-dannyh>.

#### **8. Материально-техническое и программное обеспечение дисциплины**

#### **8.1. Материально-техническое и программное обеспечение для лекционных занятий**

Для проведения занятий лекционного типа, групповых и индивидуальных консультаций, текущего контроля и промежуточной аттестации используется учебная аудитория с достаточным количеством посадочных мест для учебной группы, оборудованная доской и стандартной учебной мебелью. Имеются мультимедийное оборудование и учебно-наглядные пособия, обеспечивающие тематические иллюстрации по лекционным разделам дисциплины.

#### **8.2. Материально-техническое и программное обеспечение для практических занятий**

Учебная лаборатория информационных технологий: учебная аудитория для проведения занятий практического типа, учебная аудитория для проведения занятий лабораторного типа, помещение для курсового проектирования (выполнения курсовых работ); 634034, Томская область, г. Томск, Вершинина улица, д. 47, 423 ауд.

Описание имеющегося оборудования:

- Доска магнитно-маркерная BRAUBERG;

- LMC-100103 Экран с электроприводом Master Control Matte 203\*203 см White FiberGlass, черная кайма по периметру;

- Проектор NEC «M361X»;
- Системный блок (16 шт.);
- Мониторы (16 шт.);
- Компьютер;
- Комплект специализированной учебной мебели;
- Рабочее место преподавателя.
- Программное обеспечение:
- $-7$ -Zip;
- AVAST Free Antivirus;
- Far Manager;
- Google Chrome;
- LibreOffice;
- Microsoft PowerPoint Viewer;
- Microsoft Windows 7 Pro;
- Microsoft Windows Server 2008;
- PTC Mathcad 13, 14;
- Scilab;

#### **8.3. Материально-техническое и программное обеспечение для лабораторных работ**

Учебная лаборатория информационных технологий: учебная аудитория для проведения занятий практического типа, учебная аудитория для проведения занятий лабораторного типа, помещение для курсового проектирования (выполнения курсовых работ); 634034, Томская область, г. Томск, Вершинина улица, д. 47, 423 ауд.

Описание имеющегося оборудования:

- Доска магнитно-маркерная BRAUBERG;

- LMC-100103 Экран с электроприводом Master Control Matte 203\*203 см White FiberGlass, черная кайма по периметру;

- Проектор NEC «M361X»;
- Системный блок (16 шт.);
- Мониторы (16 шт.);
- Компьютер;
- Комплект специализированной учебной мебели;
- Рабочее место преподавателя.
- Программное обеспечение:
- 7-Zip;
- Adobe Acrobat Reader;
- Far Manager;
- Google Chrome;
- LibreOffice;
- Microsoft PowerPoint Viewer;
- Microsoft Windows 7 Pro;
- Microsoft Windows Server 2008;
- OpenOffice;
- PTC Mathcad 13, 14;
- Scilab;

#### **8.4. Материально-техническое и программное обеспечение для самостоятельной работы**

Для самостоятельной работы используются учебные аудитории (компьютерные классы), расположенные по адресам:

- 634050, Томская область, г. Томск, Ленина проспект, д. 40, 233 ауд.;
- 634045, Томская область, г. Томск, ул. Красноармейская, д. 146, 201 ауд.;
- 634034, Томская область, г. Томск, Вершинина улица, д. 47, 126 ауд.;
- 634034, Томская область, г. Томск, Вершинина улица, д. 74, 207 ауд.

Описание имеющегося оборудования:

- учебная мебель;
- компьютеры;

- компьютеры подключены к сети «Интернет» и обеспечивают доступ в электронную информационно-образовательную среду ТУСУРа.

Перечень программного обеспечения:

- Microsoft Windows;
- OpenOffice;
- Kaspersky Endpoint Security 10 для Windows;
- $-7$ -Zip;
- Google Chrome.

#### **8.5. Материально-техническое обеспечение дисциплины для лиц с ограниченными возможностями здоровья и инвалидов**

Освоение дисциплины лицами с ограниченными возможностями здоровья и инвалидами осуществляется с использованием средств обучения общего и специального назначения.

При занятиях с обучающимися с **нарушениями слуха** предусмотрено использование звукоусиливающей аппаратуры, мультимедийных средств и других технических средств приема/передачи учебной информации в доступных формах, мобильной системы преподавания для обучающихся с инвалидностью, портативной индукционной системы. Учебная аудитория, в которой занимаются обучающиеся с нарушением слуха, оборудована компьютерной техникой, аудиотехникой, видеотехникой, электронной доской, мультимедийной системой.

При занятиях с обучающимися с **нарушениями зрения** предусмотрено использование в лекционных и учебных аудиториях возможности просмотра удаленных объектов (например, текста на доске или слайда на экране) при помощи видеоувеличителей для комфортного просмотра.

При занятиях с обучающимися с **нарушениями опорно-двигательного аппарата** используются альтернативные устройства ввода информации и другие технические средства приема/передачи учебной информации в доступных формах, мобильной системы обучения для людей с инвалидностью.

#### **9. Оценочные материалы и методические рекомендации по организации изучения дисциплины**

#### **9.1. Содержание оценочных материалов для текущего контроля и промежуточной аттестации**

Для оценки степени сформированности и уровня освоения закрепленных за дисциплиной компетенций используются оценочные материалы, представленные в таблице 9.1.

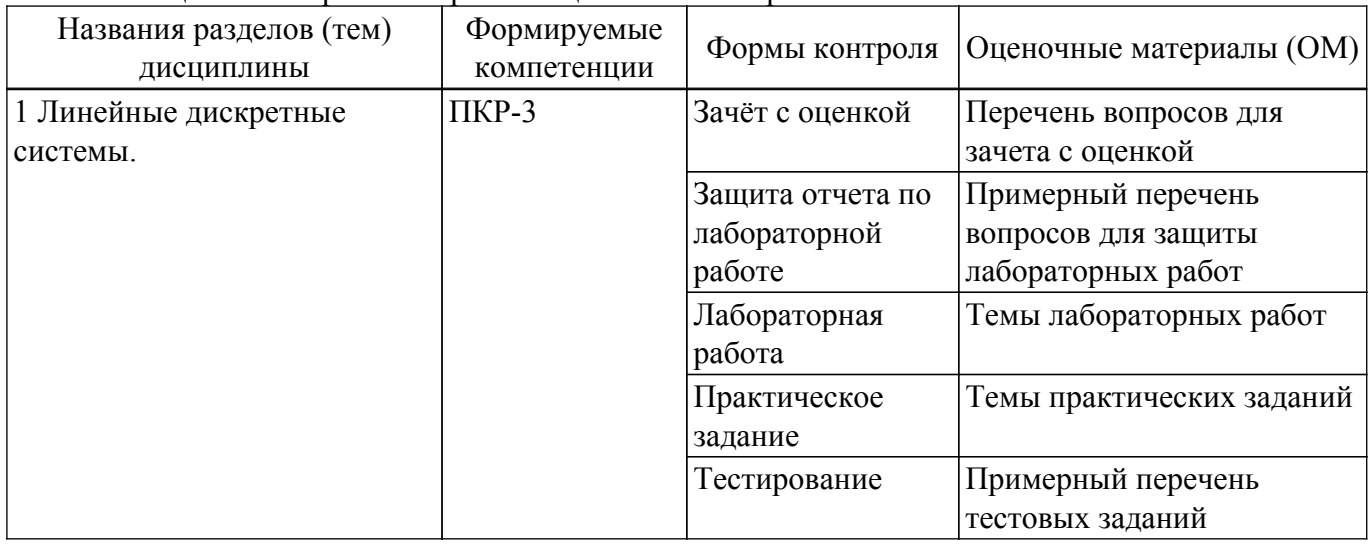

Таблица 9.1 – Формы контроля и оценочные материалы

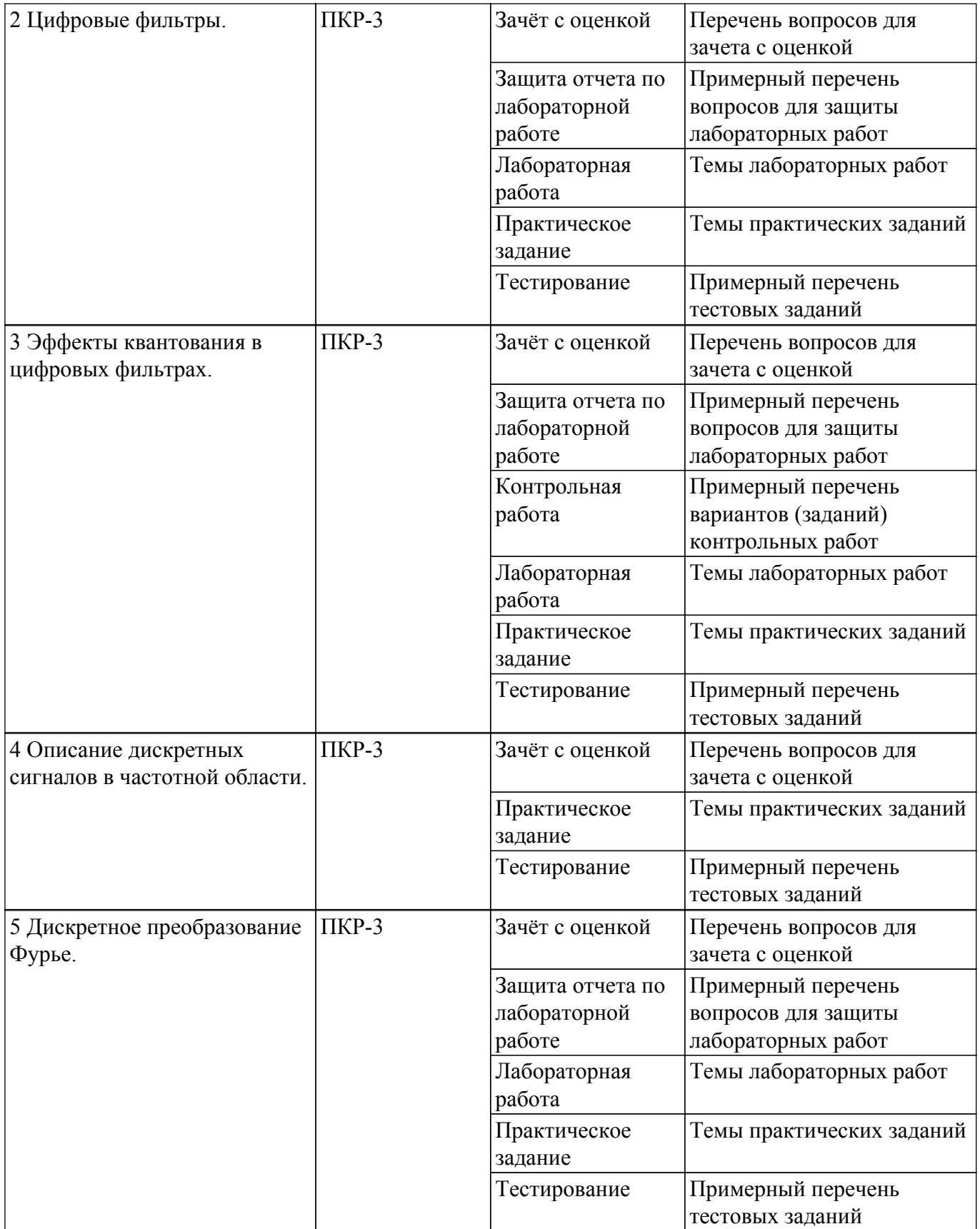

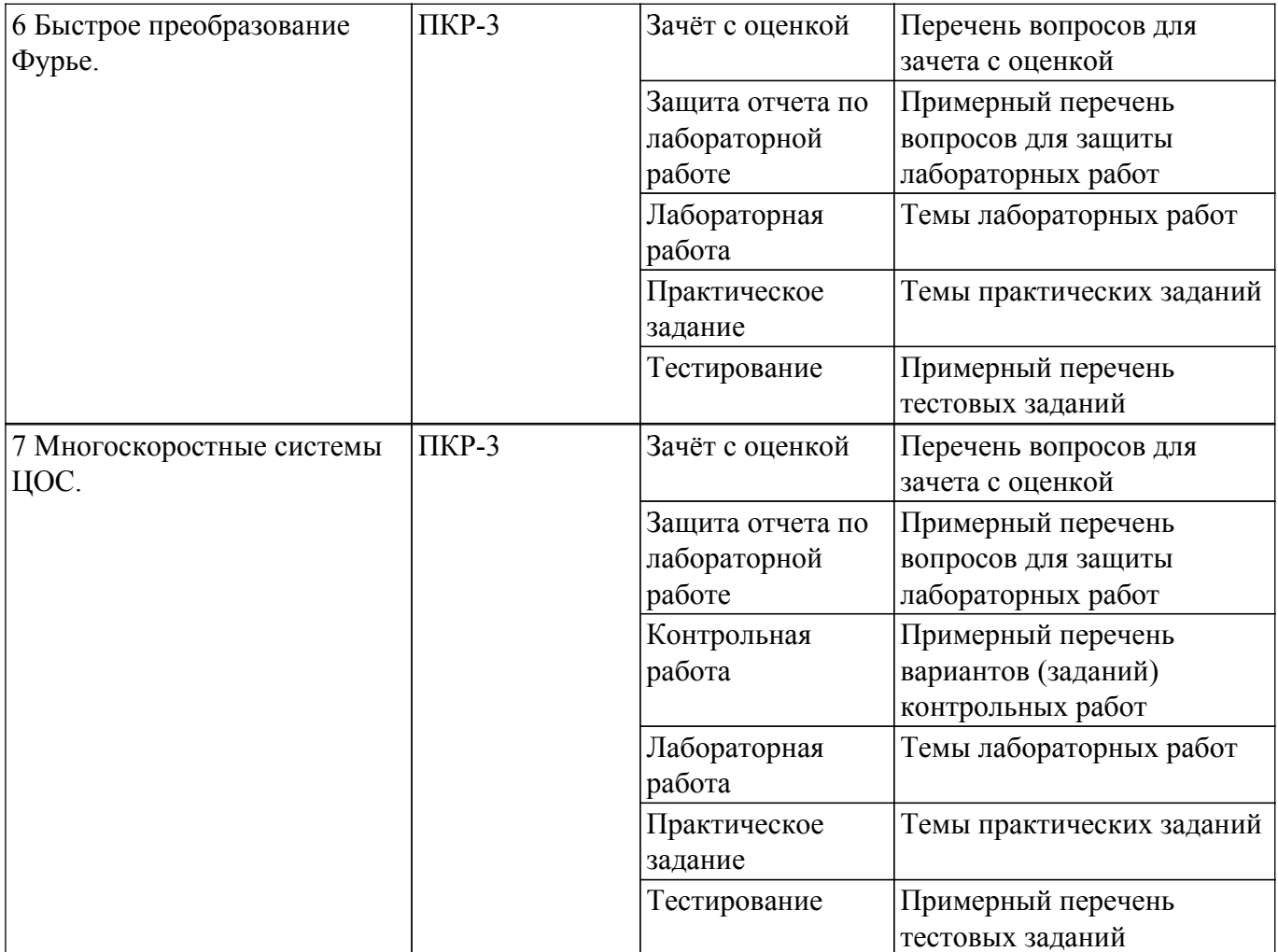

Шкала оценки сформированности отдельных планируемых результатов обучения по дисциплине приведена в таблице 9.2.

Таблица 9.2 – Шкала оценки сформированности планируемых результатов обучения по дисциплине

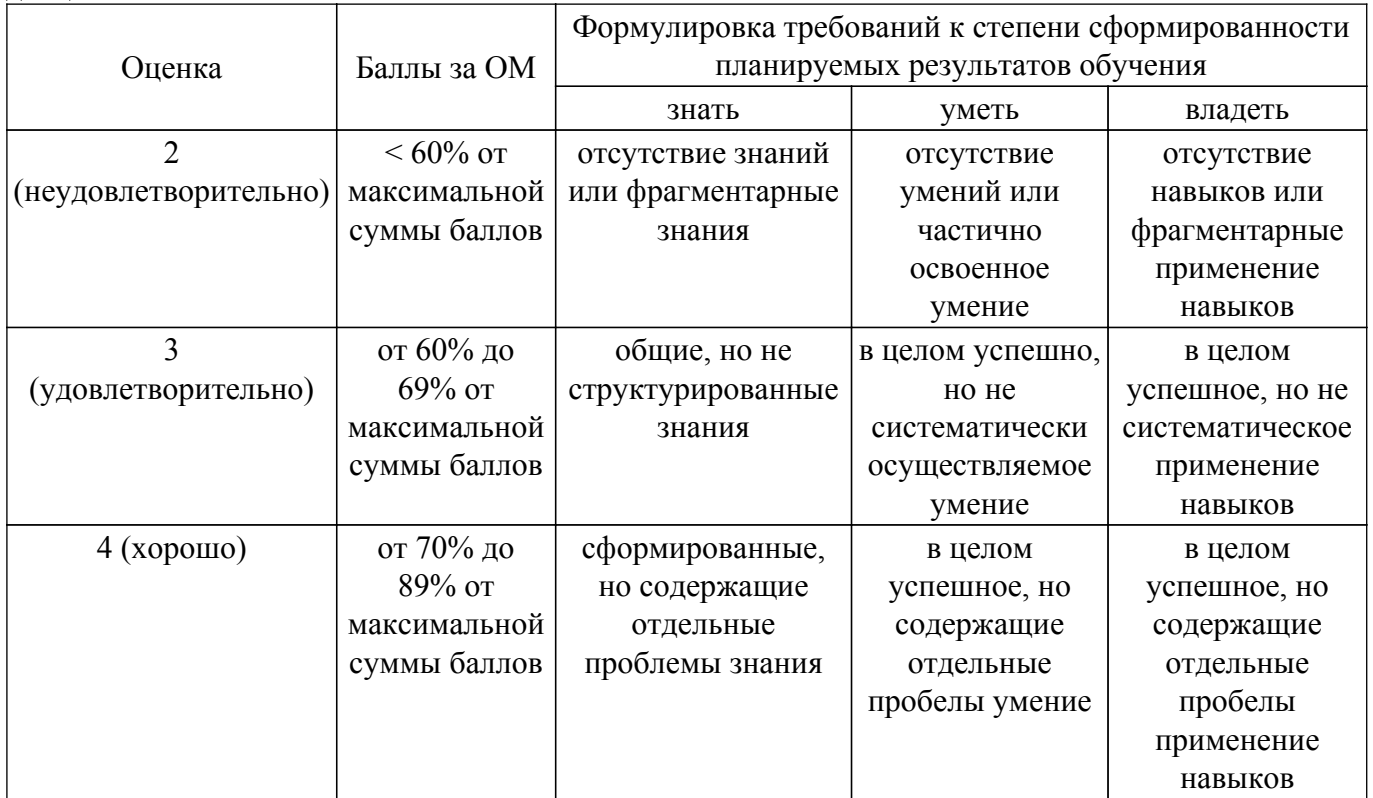

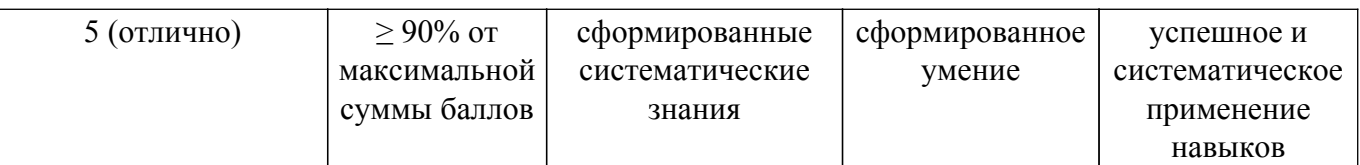

Шкала комплексной оценки сформированности компетенций приведена в таблице 9.3. Таблица 9.3 – Шкала комплексной оценки сформированности компетенций

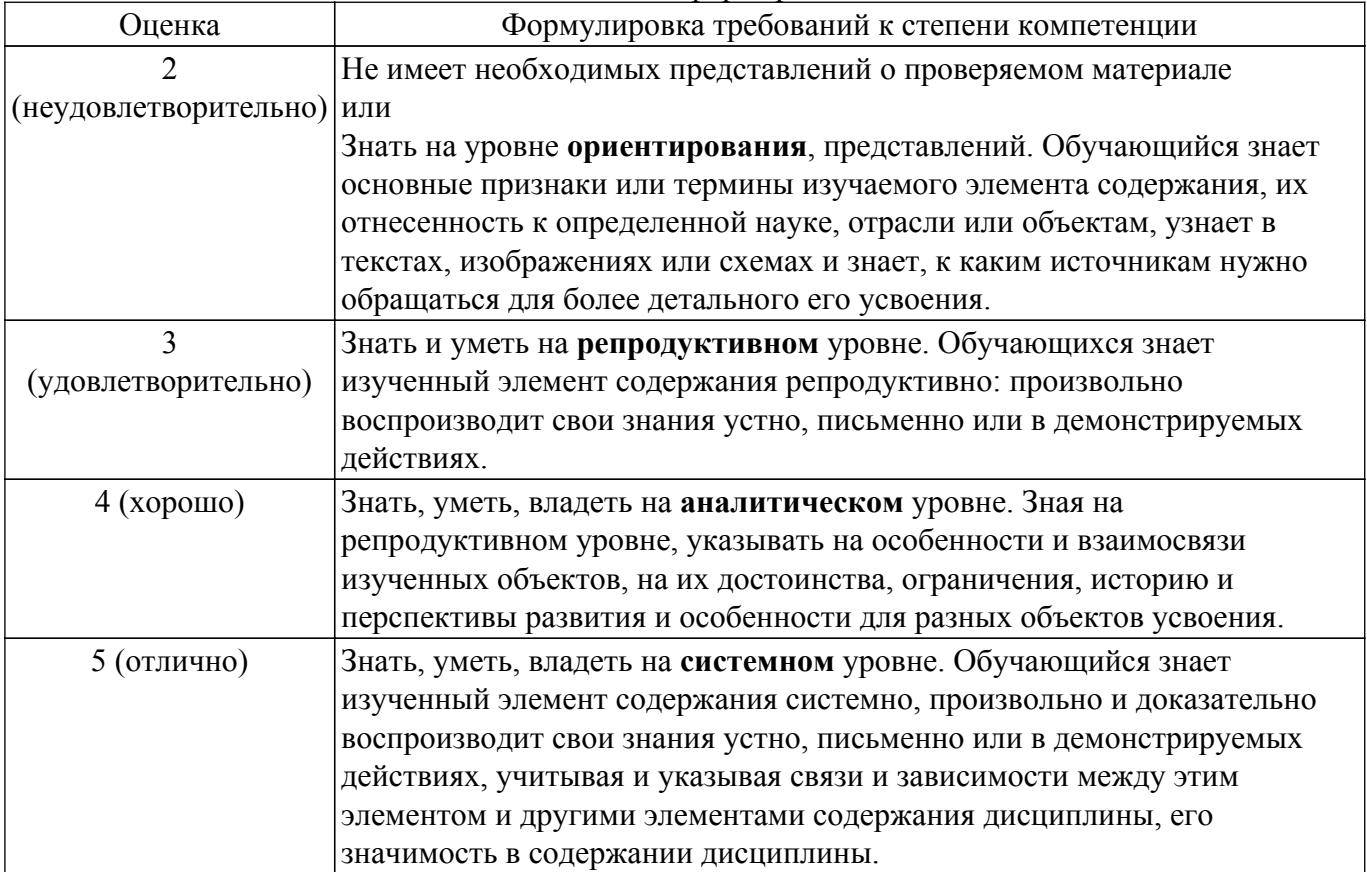

#### **9.1.1. Примерный перечень тестовых заданий**

- 1. Интерфейс между аналоговым сигналом и цифровым процессором 1) цифро-аналоговый преобразователь 2) аналогово-цифровой преобразователь 3) модулятор 4) демодулятор
- 2. Дискретное преобразование Фурье позволяет 1) избавиться от наложения спектра 2) понизить шум квантования 3) повысить отношение сигнал/шум 4) оценить форму спектра сигнала
- 3. Плоскость s и плоскость z связаны как 1)  $z = exp(sT)$  2)  $z = exp(2sT)$  3)  $z = 2exp(sT)$  4)  $z =$  $exp(sT/2)$
- 4. Сходство между преобразованием Фурье и z-преобразованием состоит в том, что 1) Оба преобразуют область спектра частот в дискретную временную область 2) Оба конвертируют дискретную временную область в область частотного спектра 3) Оба преобразуют аналоговый сигнал в цифровой сигнал 4) Оба преобразуют цифровой сигнал в аналоговый сигнал
- 5. Для того чтобы системная функция H (s) была устойчивой 1) Нули лежат в левой половине плоскости s 2) Нули лежат в правой половине плоскости s 3) Полюсы лежат в левой половине плоскости s 4) Полюсы лежат в правой половине плоскости s
- 6. Децимация это процесс, в котором частота дискретизации [1] повышается 2) остается постоянной 3) уменьшается 4) непредсказуема
- 7. Сигнал х [n] является антисимметричным или нечетным, когда 1) х [-n] = x [n] x [n] 2) х  $[n] = -x [n]$  3) x  $[n] = [x [n]]$  2 4) x  $[-n] = -x [n]$
- 8. Условием стабилизации системы является 1) Все полюсы его передаточной функции лежат в левой половине s-плоскости 2) Все полюсы его передаточной функции должны быть правой половиной s-плоскости 3) Все нули передаточной функции должны быть

правой половиной s-плоскости 4) Все нули передаточной функции должны быть оставлены на половину s-плоскости

- 9. Результат ДПФ апериодического сигнала? 1) Непрерывный и периодический 2) Дискретный и апериодический 3) Непрерывный и апериодический 4) Дискретный и периодический
- 10. Система называется инвариантной во времени, только если \_\_\_\_\_\_ 1) задержка входного сигнала также приводит к соответствующей задержке на выходе 2) задержка входного сигнала не показывает соответствующей задержки на выходе 3) уровень смещения не изменяется как на входе, так и на выходе 4) задержка на входе не влияет на выход
- 11. Какой из представленных сигналов будет периодическим? 1) x (t) = x (t + T0) 2) x (n) = x  $(n + N)$  3) x  $(t) = \exp(-\alpha t)$  4) Ни один из вышеперечисленных
- 12. Область устойчивости фильтра не имеет 1) нулей 2) полюсов 3) отрицательных значений 4) положительных значений
- 13. Частота дискретизации по теореме Котельникова должна быть \_\_\_\_\_\_\_\_\_ 1) больше чем максимальная частота сигнала 2) более чем в 10 раз больше максимальной частоты сигнала 3) равна максимальной частоте сигнала 4) не менее чем удвоенная максимальная частоты сигнала
- 14. Оконные функции используются для  $_1$ ) сглаживания резких скачков в сигнале 2) снижения требований к фильтру нижних частот при децимации 3) повышения разрешающей способности АЦП 4) подавления боковых лепестков в спектре ограниченного во времени сигнала
- 15. Интерполяция в цифровой обработке сигналов это и процесс аналогоцифрового преобразования сигнала 2) процесс цифро-аналогового преобразования сигнала 3) процесс понижения частоты дискретизации 4) процесс повышения частоты дискретизации
- 16. Если полоса частот сигнала лежит в диапазоне 10-15 кГц и сигнал дискретизирован без наложения, минимально возможная в теории частота дискретизации будет равна 1) 10 кГц 2) 15 кГц 3) 20 кГц 4) 30 кГц
- 17. Цифровая фильтрация это \_\_\_\_\_\_\_\_\_ 1) разложение сигнала на гармонические составляющие 2) защита от наложения спектра 3) подавление помех после дискретного преобразования Фурье 4) свертка сигнала с импульсной характеристикой фильтра
- 18. В АЦП происходит: 1) квантование по уровню, дискретизация по времени, кодирование двоичным кодом; 2) только квантование по уровню; 3) только дискретизация по времени; 4) только дискретизация по времени и кодирование двоичным кодом.
- 19. Фильтр антиалайзинговый это 1) фильтр нижних частот, предотвращающий наложение спектров после дискретизации сигнала 2) аналоговый прототип КИХ фильтра 3) аналоговый прототип БИХ фильтра 4) другое название полифазного фильтра
- 20. Задержку дискретного сигнала во времени можно описать как 1) у  $[n] = x$   $[n-k]$  2) у  $[n] = x$  $[-n-k]$  3) y  $[n] = -x$   $[n-k]$  4) y  $[n] = x$   $[n+k]$

# **9.1.2. Перечень вопросов для зачета с оценкой**

- 1. Периодическая дискретизация. Особенности спектра дискретных сигналов. Наложение: неоднозначность представления сигнала в частотной области
- 2. Дискретное преобразование Фурье. ДПФ в экспоненциальной и тригонометрической форме. Представление амплитуды, фазы и мощности сигнала в частотной области. Симметрия ДПФ. Линейность ДПФ. Модуль ДПФ. Частотная ось ДПФ.
- 3. Обратное ДПФ. Утечка ДПФ. Окна. Гребешковые искажения ДПФ. Разрешающая способность ДПФ, дополнение нулями и дискретизация в частотной области. Коэффициент улучшения ДПФ. ДПФ прямоугольных функций. Фильтры с импульсной характеристикой конечной длины. Свертка в КИХ-фильтрах. Проектирование КИХ-фильтра нижних частот. Проектирование КИХ-фильтров верхних частот. Полуполосные КИХ-фильтры. Обобщенное описание дискретной свертки.
- 4. Фильтры с импульсной характеристикой бесконечной длины. Преобразование Лапласа. Полюсы и нули на s-плоскости и условие устойчивости.
- 5. Z-преобразование.
- 6. Метод проектирования БИХ-фильтров с помощью билинейного преобразования.

Улучшение БИХ-фильтров с помощью каскадных структур

- 7. Квадратурные сигналы. Отрицательные частоты. Квадратурные сигналы в частотной области.
	- Полосовые квадратурные сигналы в частотной области.
- 8. Комплексное понижающее преобразование.
- 9. Дискретное преобразование Гильберта. Определение преобразование Гильберта.
- 10. Области применения преобразования Гильберта. Импульсная характеристика преобразования Гильберта.
- 11. Проектирование дискретного преобразования Гильберта. Генерация аналитического сигнала во временной области.
	- Сравнение методов генерации аналитических сигналов.
- 12. Преобразование частоты дискретизации. Прореживание. Интерполяция. Полифазные фильтры. Каскадные интеграторы-гребенчатые фильтры.
- 13. Усреднение сигналов. Когерентное усреднение. Некогерентное усреднение. Фильтрующие свойства усреднения во временной области. Экспоненциальное усреднение.

### **9.1.3. Примерный перечень вопросов для защиты лабораторных работ**

- 1. Методы расчета коэффициентов КИХ-фильтров.
- 2. Методы реализации КИХ-фильтров.
- 3. Методы расчета коэффициентов БИХ-фильтров.
- 4. Влияние конечной разрядности на цифровые КИХ и БИХ-фильтры
- 5. Области применения z-преобразования в цифровой обработке сигналов
- 6. Преобразование Фурье. Дискретное преобразование Фурье
- 7. Децимация с целым шагом.
- 8. Интерполяция с целым шагом.
- 9. Программная реализация дециматоров.
- 10. Программная реализация интерполяторов

# **9.1.4. Темы лабораторных работ**

- 1. Передаточная функция дискретной системы. Импульсная характеристика дискретной системы. Структурные схемы дискретных систем. Устойчивость дискретных систем.
- 2. Этапы разработки фильтра. Методы расчета коэффициентов КИХ-фильтров. Методы реализации КИХ-фильтров. Методы расчета коэффициентов БИХ-фильтров. Реализация БИХ-фильтров.
- 3. Влияние конечной разрядности на цифровые КИХ и БИХ-фильтры. Ошибки квантования коэффициентов. Ошибки округления. Ошибки переполнения
- 4. Преобразование Фурье. Дискретное преобразование Фурье. Обратное дискретное преобразование Фурье.
- 5. Быстрое преобразование Фурье с децимацией во временной области. БПФ с частотной децимацией. Вычислительные преимущества быстрого преобразования Фурье.
- 6. Децимация с целым шагом. Интерполяция с целым шагом. Программная реализация дециматоров. Программная реализация интерполяторов.

#### **9.1.5. Темы практических заданий**

- 1. Линейные дискретные системы
- 2. Цифровые фильтры.
- 3. Эффекты квантования в цифровых фильтрах
- 4. Описание дискретных сигналов в частотной области
- 5. Дискретное преобразование Фурье
- 6. Многоскоростные системы ЦОС

# **9.1.6. Примерный перечень вариантов (заданий) контрольных работ**

- 1. Дискретизация низкочастотных сигналов.
- 2. Дискретизация полосовых сигналов
- 3. Инверсия спектра при полосовой дискретизации
- 4. Найдите оптимальную частоту дискретизации низкочастотного сигнала. Ширина полосы сигнала 10 МГц.
- 5. Найдите оптимальную частоту дискретизации полосового сигнала. Несущая частота сигнала 16 МГц. Ширина полосы сигнала 4 МГц. Ширина защитной полосы.

#### **9.2. Методические рекомендации**

Учебный материал излагается в форме, предполагающей самостоятельное мышление студентов, самообразование. При этом самостоятельная работа студентов играет решающую роль в ходе всего учебного процесса.

Начать изучение дисциплины необходимо со знакомства с рабочей программой, списком учебно-методического и программного обеспечения. Самостоятельная работа студента включает работу с учебными материалами, выполнение контрольных мероприятий, предусмотренных учебным планом.

В процессе изучения дисциплины для лучшего освоения материала необходимо регулярно обращаться к рекомендуемой литературе и источникам, указанным в учебных материалах; пользоваться через кабинет студента на сайте Университета образовательными ресурсами электронно-библиотечной системы, а также общедоступными интернет-порталами, содержащими научно-популярные и специализированные материалы, посвященные различным аспектам учебной дисциплины.

При самостоятельном изучении тем следуйте рекомендациям:

– чтение или просмотр материала осуществляйте со скоростью, достаточной для индивидуального понимания и освоения материала, выделяя основные идеи; на основании изученного составить тезисы. Освоив материал, попытаться соотнести теорию с примерами из практики;

– если в тексте встречаются незнакомые или малознакомые термины, следует выяснить их значение для понимания дальнейшего материала;

– осмысливайте прочитанное и изученное, отвечайте на предложенные вопросы.

Студенты могут получать индивидуальные консультации, в т.ч. с использованием средств телекоммуникации.

По дисциплине могут проводиться дополнительные занятия, в т.ч. в форме вебинаров. Расписание вебинаров и записи вебинаров публикуются в электронном курсе / электронном журнале по дисциплине.

#### **9.3. Требования к оценочным материалам для лиц с ограниченными возможностями здоровья и инвалидов**

Для лиц с ограниченными возможностями здоровья и инвалидов предусмотрены дополнительные оценочные материалы, перечень которых указан в таблице 9.2.

Таблица 9.2 – Дополнительные материалы оценивания для лиц с ограниченными возможностями здоровья и инвалидов

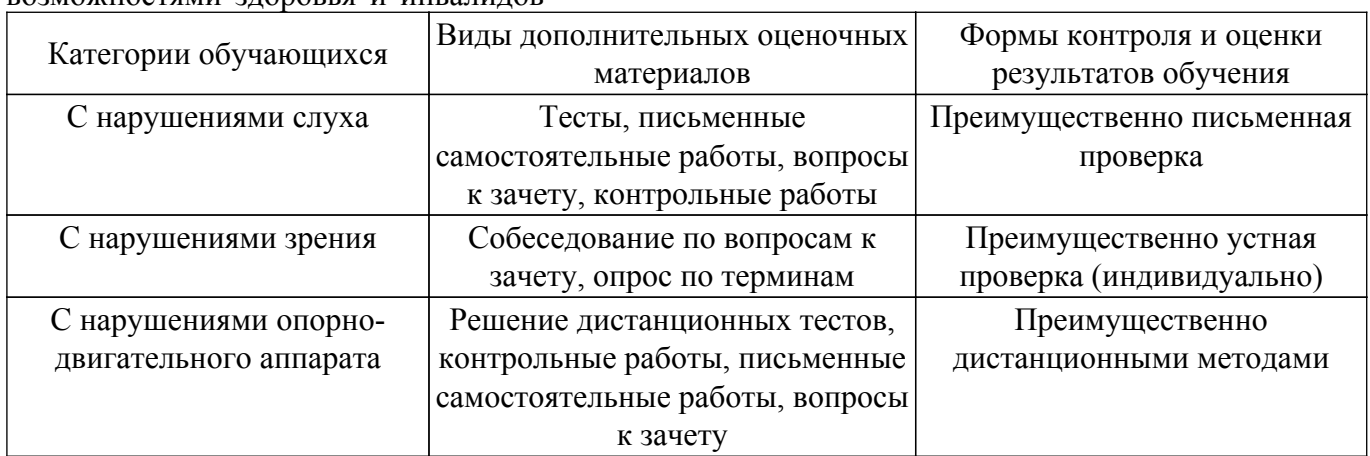

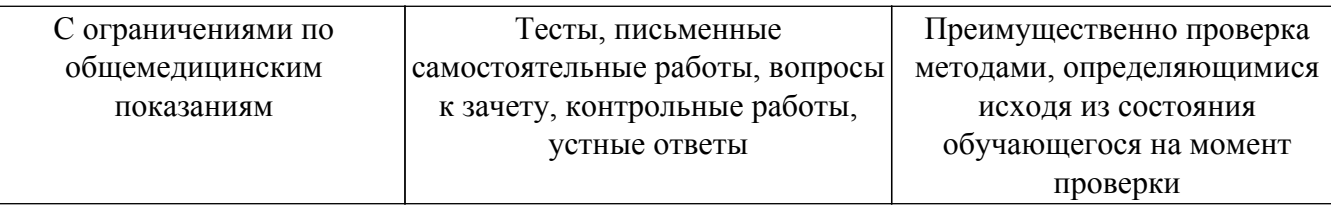

#### **9.4. Методические рекомендации по оценочным материалам для лиц с ограниченными возможностями здоровья и инвалидов**

Для лиц с ограниченными возможностями здоровья и инвалидов предусматривается доступная форма предоставления заданий оценочных средств, а именно:

- в печатной форме;
- в печатной форме с увеличенным шрифтом;
- в форме электронного документа;
- методом чтения ассистентом задания вслух;
- предоставление задания с использованием сурдоперевода.

Лицам с ограниченными возможностями здоровья и инвалидам увеличивается время на подготовку ответов на контрольные вопросы. Для таких обучающихся предусматривается доступная форма предоставления ответов на задания, а именно:

- письменно на бумаге;
- набор ответов на компьютере;
- набор ответов с использованием услуг ассистента;

– представление ответов устно.

Процедура оценивания результатов обучения лиц с ограниченными возможностями здоровья и инвалидов по дисциплине предусматривает предоставление информации в формах, адаптированных к ограничениям их здоровья и восприятия информации:

#### **Для лиц с нарушениями зрения:**

- в форме электронного документа;
- в печатной форме увеличенным шрифтом.
- **Для лиц с нарушениями слуха:**
- в форме электронного документа;

– в печатной форме.

# **Для лиц с нарушениями опорно-двигательного аппарата:**

#### – в форме электронного документа;

– в печатной форме.

При необходимости для лиц с ограниченными возможностями здоровья и инвалидов процедура оценивания результатов обучения может проводиться в несколько этапов.

# **ЛИСТ СОГЛАСОВАНИЯ**

Рассмотрена и одобрена на заседании кафедры РТС протокол № 4 0т «<u>19 » 11 2020</u> г.

# **СОГЛАСОВАНО:**

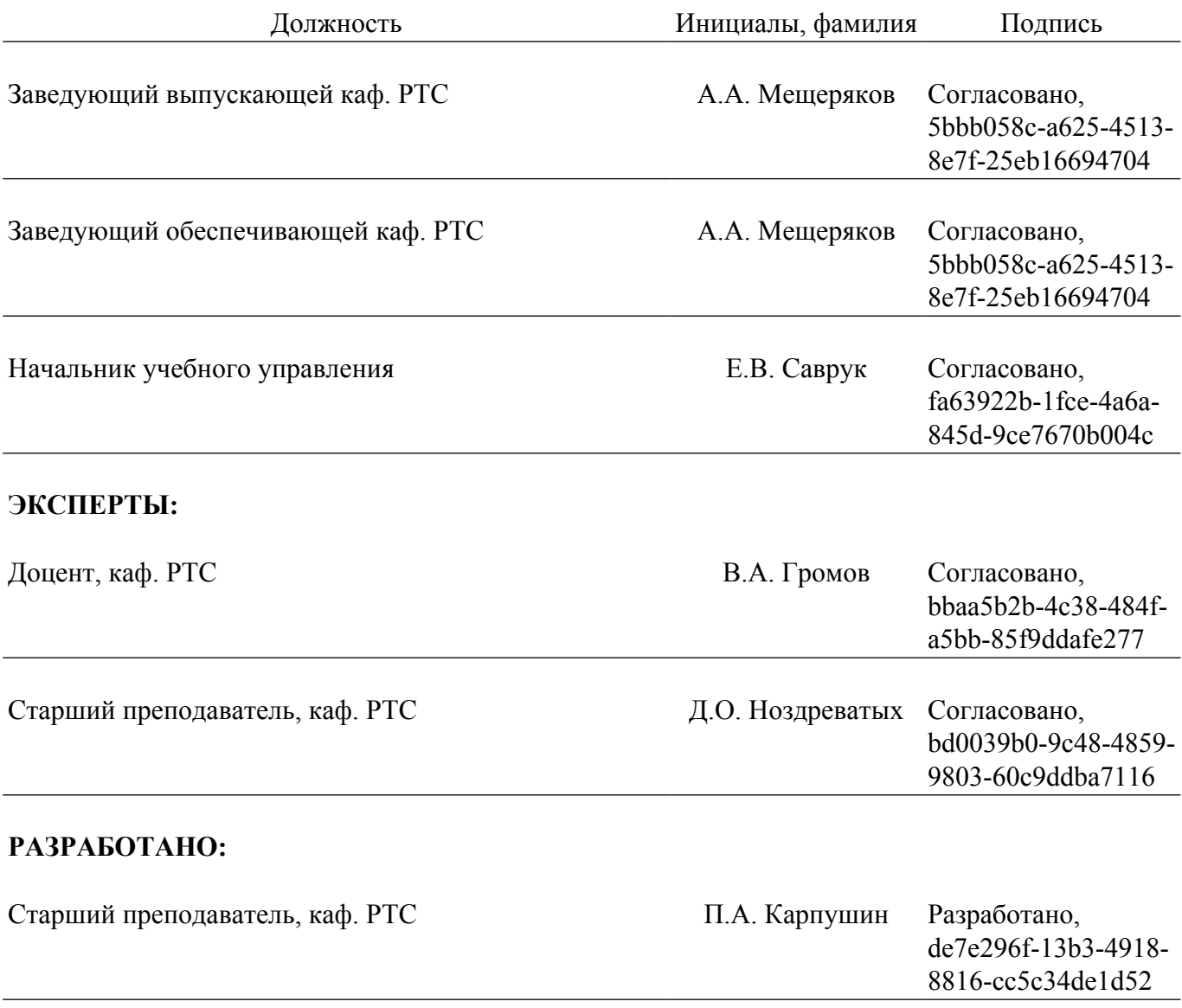